# CS1321 Homework 4i

#### Jeffrey D. Oldham

#### 2000 Feb 27

#### **Contents**

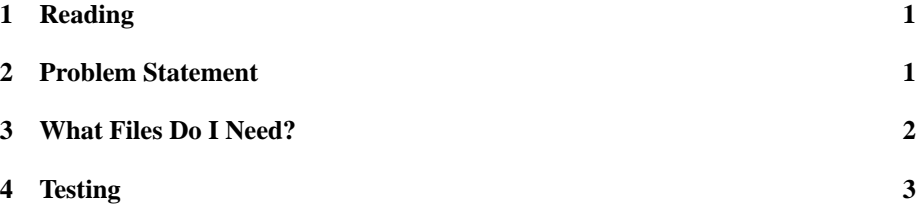

This homework is optional and not for credit. It will not be graded and need not be submitted. It is strongly recommended, however, that you do the homework anyway to get additional practice in defining a  $C++$  class since defining  $C++$  classes is an important skill.

#### **1 Reading**

Start reading chapter 4.

### **2 Problem Statement**

You are to implement a class for mathematical vectors, as discussed in class. In mathematics, a *vector* is an *n*-tuple of real numbers, which we could write as  $(x_1 \ldots x_n)$ . *n* is called the length of the vector. Many operations are defined on vectors including the following.

• Addition of two vectors of length  $n$  produces another vector of length  $n$ :

 $\mathcal{L}$  and a set of the set of the set of the set of the set of the set of the set of the set of the set of the set of the set of the set of the set of the set of the set of the set of the set of the set of the set of t

c 2000 Jeffrey D. Oldham (oldham@cs.trinity.edu). All rights reserved. This document may not be redistributed in any form without the express permission of the author.

• Subtraction of two vectors of length  $n$  produces another vector of length  $n$ :

 $\mathcal{L}$  and  $\mathcal{L}$  are the set of the set of the set of the set of the set of the set of the set of the set of the set of the set of the set of the set of the set of the set of the set of the set of the set of the set

• Scalar multiplication of a vector of length  $n$  and a real number  $a$  produces a vector of length  $n$ :

$$
a\cdot (x_1\ldots x_n)=(a\cdot x_1\ldots a\cdot x_n)
$$

 $\bullet$  The *dot product* of two vectors of length  $n$  produces a real number:

$$
(x_1 \ldots x_n) \cdot (y_1 \ldots y_n) = x_1 \cdot y_1 + \ldots + x_n \cdot y_n
$$

 Two vectors are considered to be equal if they are identical, i.e., they have the same length and corresponding elements are equal.

The objective in this assignment is to define a  $C++$  class MVector to represent mathematical vectors. Here is an example of using this class. Our strategy for implementing MVector is to represent a mathematical vector by a  $C_{++}$  STL vector of doubles. We will need to write functions to support the following operations on MVector objects (using syntax as illustrated in the example).

- Construct a zero-length MVector, an MVector of a specified length, or an MVector that is a copy of another MVector.
- Get or change the value of a specified element of an MVector.
- Get or change the size of an MVector.
- Form a new MVector by adding two MVectors.
- Form a new MVector by subtracting on MVector from another MVector.
- $\bullet$  Increment the current MVector by adding to it another MVector.
- Compute the dot product of two MVectors.
- Form a new MVector as the scalar product of a number and an MVector.
- $\bullet$  Scale the current MVector by a number  $a$ ; i.e., modify the current MVector such that its new value is the scalar product of  $a$  and its old value.
- Compare two MVectors for equality and inequality.
- Input numbers into an MVector using the >> operator.
- Output an MVector using the << operator.

We also need to define a type size\_type.

#### **3 What Files Do I Need?**

There is one essential file and one recommended file.

- mvector.h contains the skeleton of the class MVector definition. Write your function and friend declarations here. Comments in the code indicate what you need to implement.
- mvector-use.cc uses the MVector class. You may want to extend this program to further test your implementation.

To use the code, write a .cc file containing a main function definition. Be sure to #include "mvector.h" and put the file in the same directory as mvector.h. Then compile the .cc file. For example,

```
g++ -Wall -pedantic mvector-use.cc -o mvector-use
```
## **4 Testing**

You are encouraged to test your code thoroughly with the example-use program (mvectoruse.cc), which you may want to extend with additional tests. As currently written, this program will not compile unless you implement all the desired MVector functions. If you want to implement and test functions a few at a time, you can do so by commenting out the parts of mvector-use.cc that test functions you have not yet implemented.